## SAP ABAP table WDKQHELP {Assignment of F4 help to POWL selcrits}

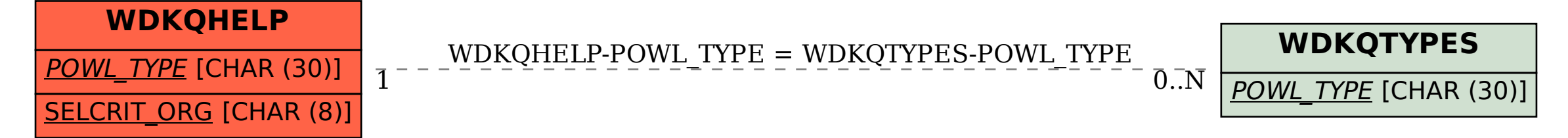